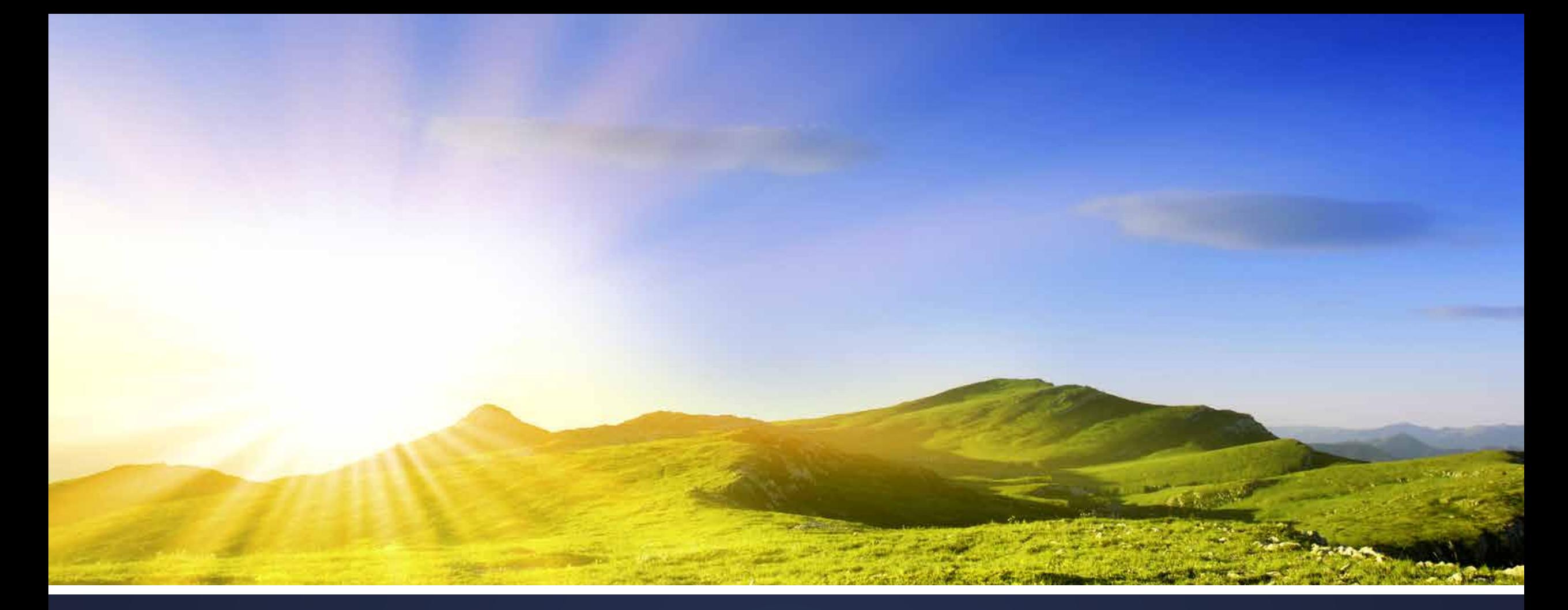

# Example Project Walk Through

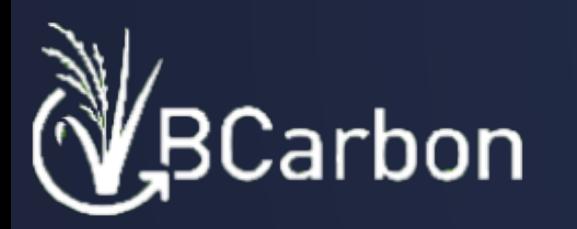

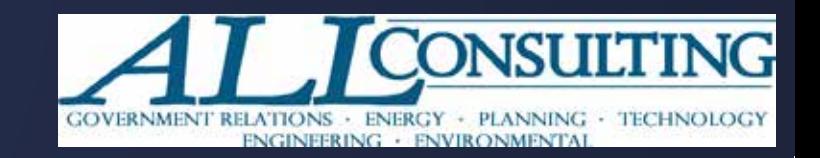

### Disclaimers and Considerations

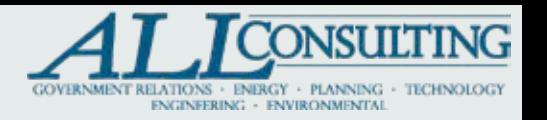

- This document is for example purposes only and should only be used as a reference.. It is an informational and educational reference guide to the "BCarbon Methane Capture and Reclamation Protocol Version 1.1" (the Protocol). The definitions, equations, acronyms, procedures, and processes presented in this document adhere to the Protocol and are not necessarily those of ALL Consulting.
- Calculations were performed based on input data for the subject well, results may not be the same for all wells.
- This document does not contain all the required Data and Information for successful project submission. Moreover, it is provided for example purposes.
- **The gas reserves and projected values used in this report are estimates and** should not be construed as exact quantities.

### Methane Emissions Calculations Process Flow

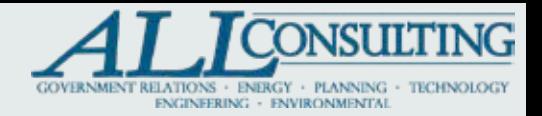

#### **Decline\_Curve\_Model (DCM)**

Identify 36–48-month period of stable production near the end of the life of the well. The model calculates several outputs including the ADR and LPE values.

#### **Decline\_Curve\_Model**

Generate Annual Decline Rate (ADR) and Last Production (LPE)

#### **Leak\_Rate\_ Model**

Use DCM outputs and other emission reductions

#### **Leak\_Rate\_Model (LRM)**

Populate the Well information Sections. The DCM Output and methane concentration will also be needed for the LRM. The model will output the 20 year total well emissions in CO2e

#### **Project Emissions and Uncertainty**

Calculate the project emissions required to properly plug the well and reclamate the location. Include a 5% uncertainty Factor

#### **Project Emissions &Uncertainty**

Determine the emissions required to complete the well and site work.

#### **Net Emission Reductions**

Calculate the Well's total net emissions

#### **Net Emissions Reductions**

Using the Total Well Emissions, Project Emissions and Uncertainty, calculate the Net Emission Reductions for the well. *Repeat this process for every well in the project*.

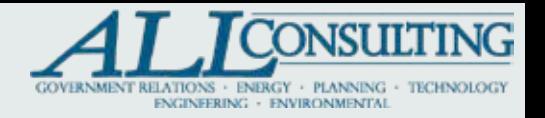

### Acronyms and Definitions

- **Net Emission Reductions** -The total emissions reductions of the project, which must include the project emissions and uncertainty.
- **Decline\_Curve \_Model (DCM)-**An excel-based set of calculations used to project future gas volumes from actual, historical production.
	- **Annualized Decline Rate (ADR)-** The decline rate upon which a well's production is declining over time. The ADR can be no less than 3% and no more than 30% per BCarbon Protocol.
	- **Last Production Estimate (LPE or ELP)-** The calculated final production rate (in mcfd) of the historic production. This is the initial rate upon which the forecast begins.
- **Leak\_Rate\_Model (LRM)-**An excel-based model that accounts for factors like future well production, the risk of a well leaking, and gas composition to predict a 20-year emission footprint of a well.
- **CO2e** The number of metric tons of CO2 emissions with the same global warming potential as one metric ton of another greenhouse gas.
- **Global Warming Potential (GWP)** A measure of how much energy the emissions of 1 ton of a gas will absorb over a given period of time, relative to the emissions of 1 ton of carbon dioxide (CO2).
- **Total Project Emissions (TPE or PE)** Emissions from the work required to plug the well and reclamate the site.

## Example Well #1 History

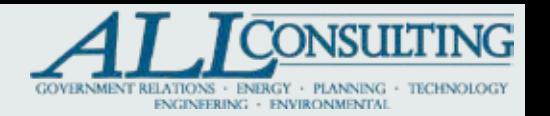

- Drilled and Completed in 2007
- Central Texas
- 4800' vertical well
- Originally produced from a deeper formation
- Barnett formation was the active zone when the well was shut-in (ie. abandoned) by the operator
- **EXECT:** Actively leaking near the wellhead prior to P&A
- Shut-in January 2016
- Plugged EOY 2022

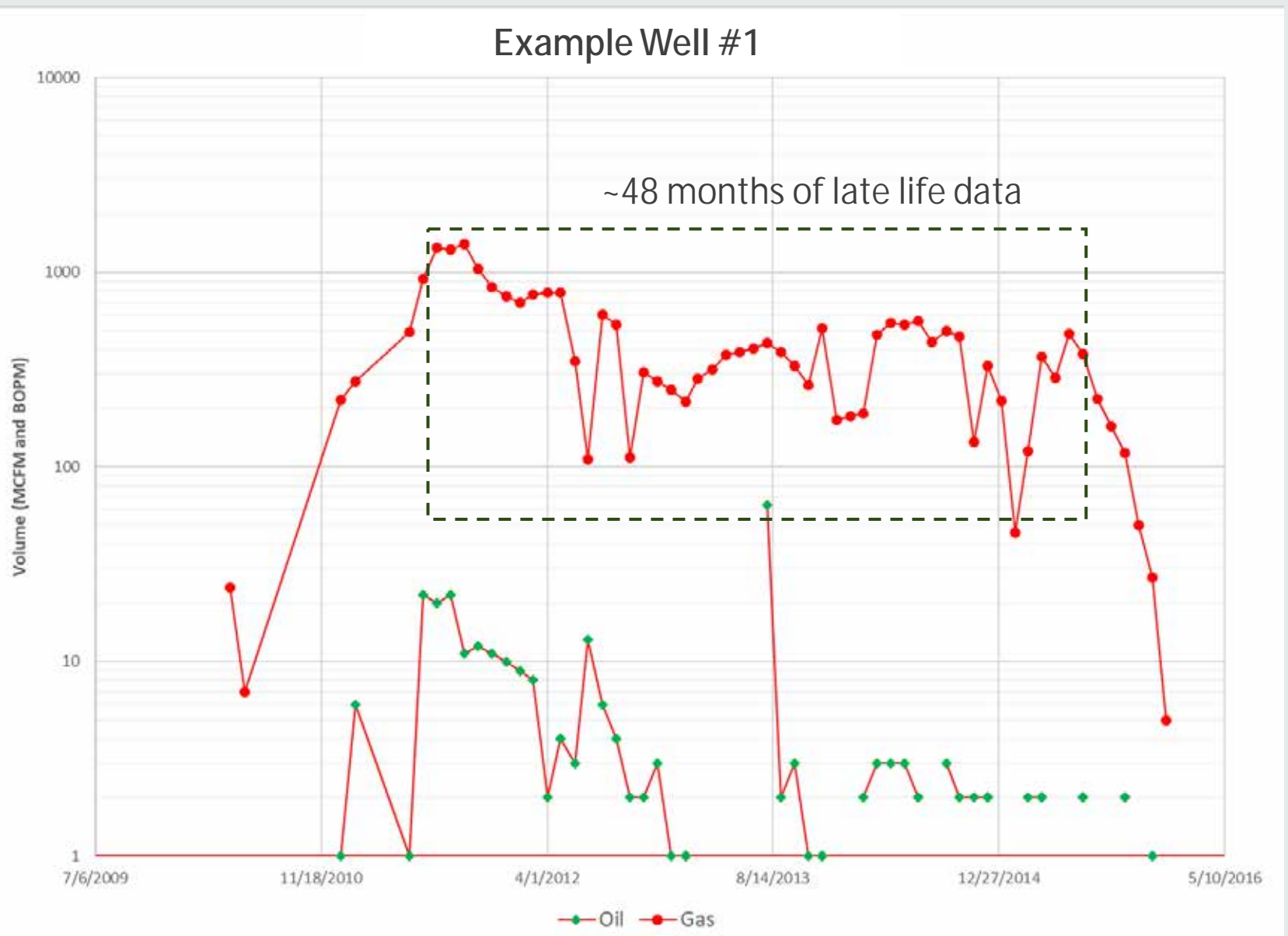

### Decline\_Curve\_Model

 $|$  Input the identified

months of production

the spreadsheet.

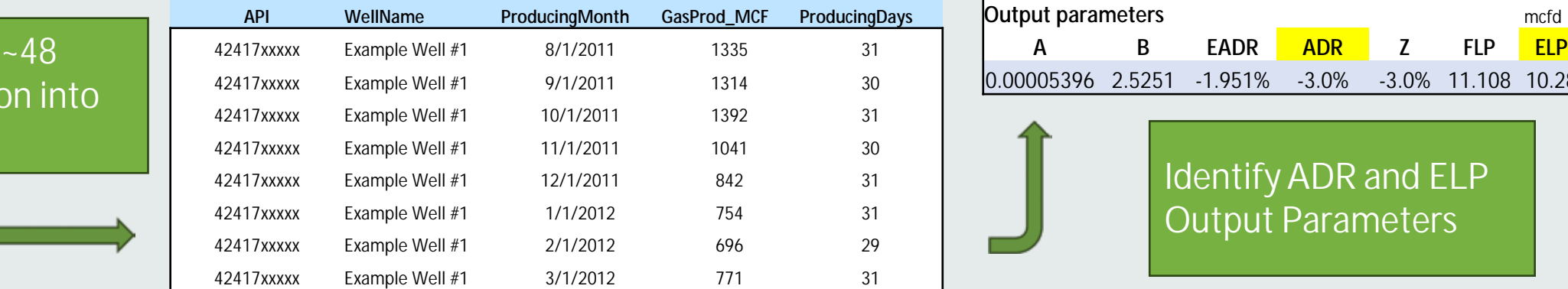

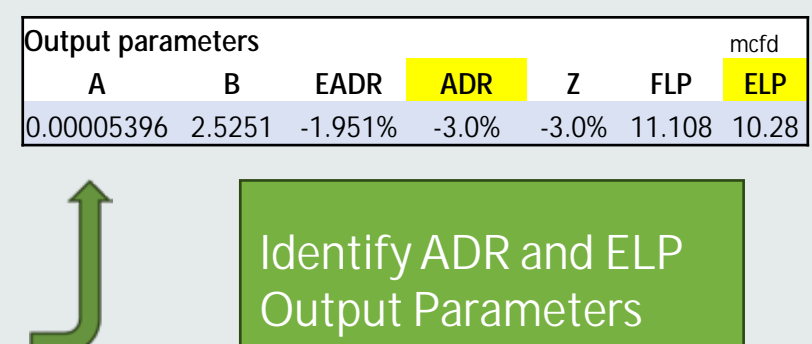

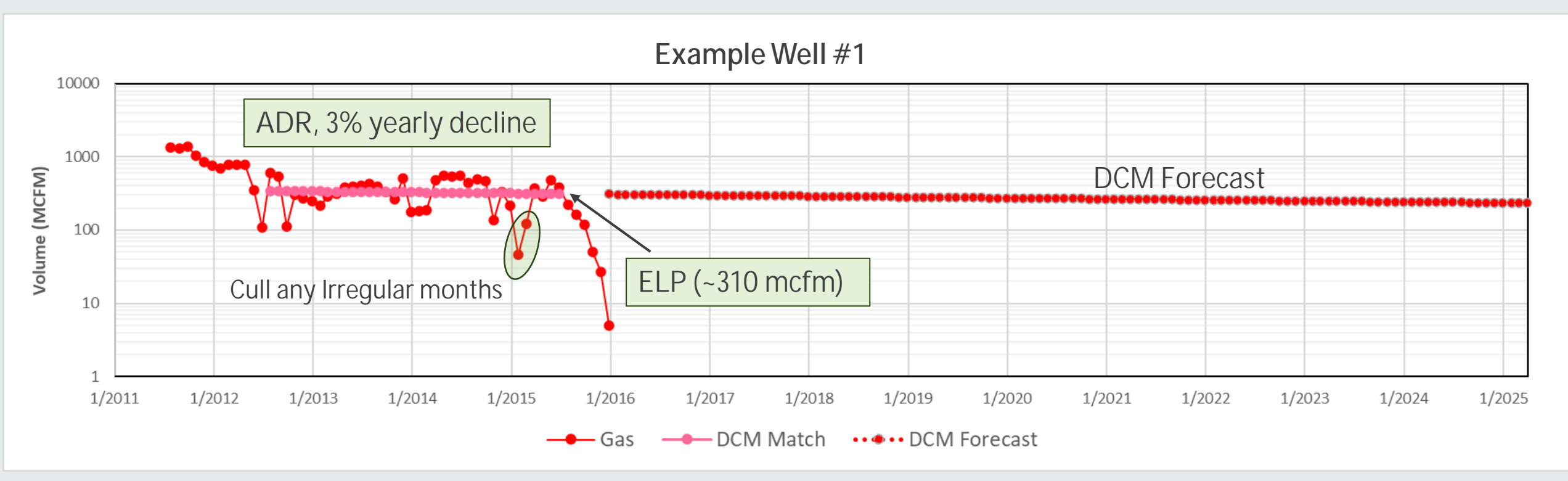

\* Calculations were performed based on input data for the subject well, results may not be the same for all wells.

**CONSULTING IONS · ENERGY · PLANNING ·** 

### Leak\_Rate\_Model

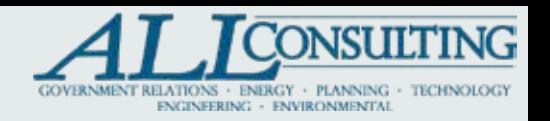

Populate the LRM **Well Details** and **Volume Projection** sections. If necessary, run the Excel iterative tool "Goal Seek" in the **Leak Rate Projections** section.

#### Well Details for Example Well #1

#### -Yellow Cells are mandatory Inputs

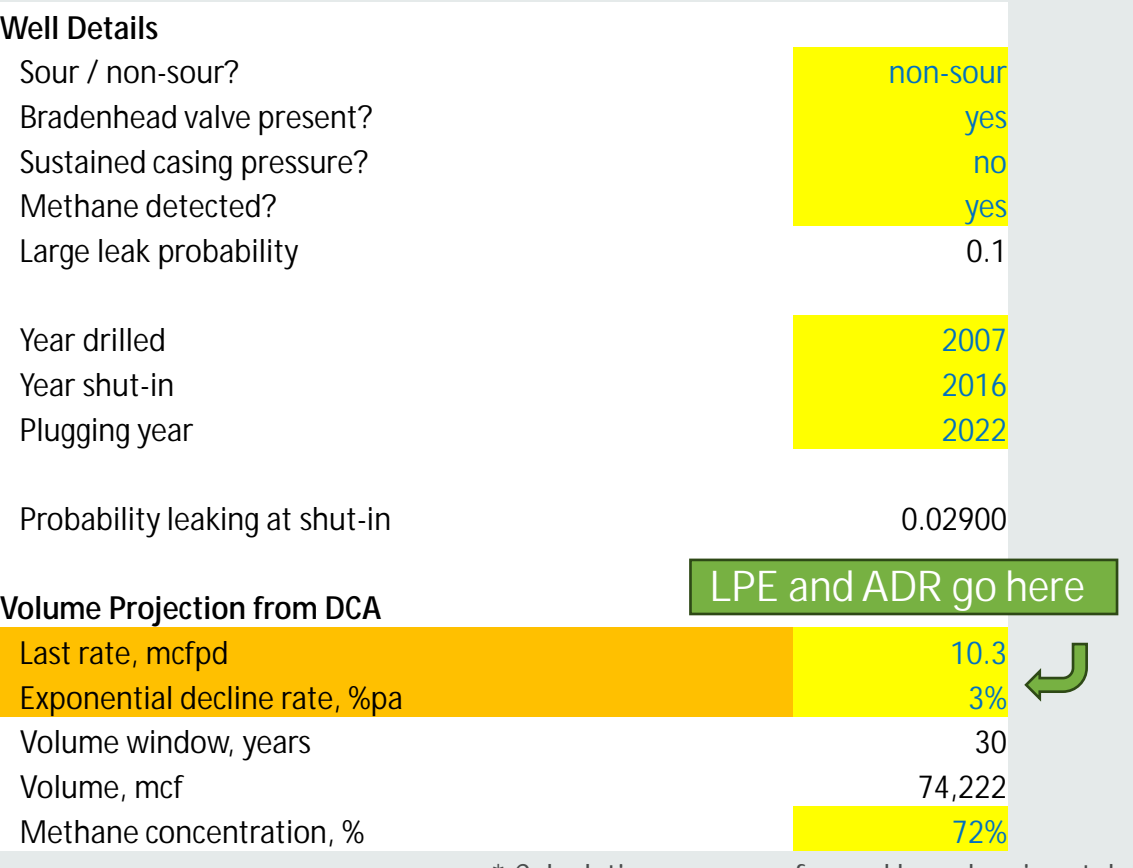

### Leak Rate Projections for Example Well #1

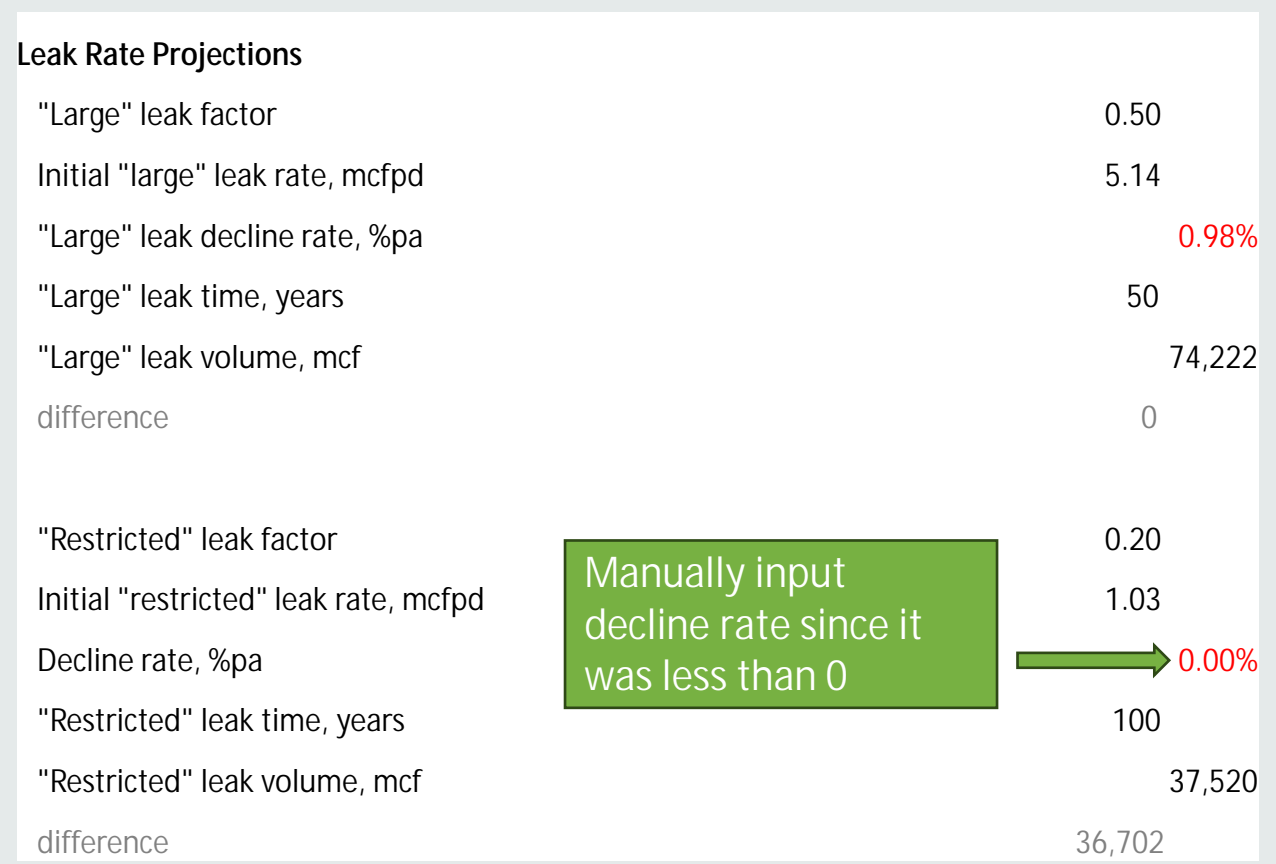

### Leak\_Rate\_Model Output

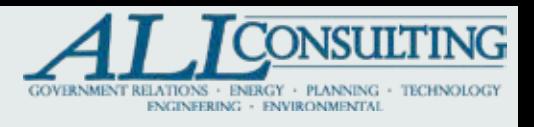

#### **GHG Emissions**

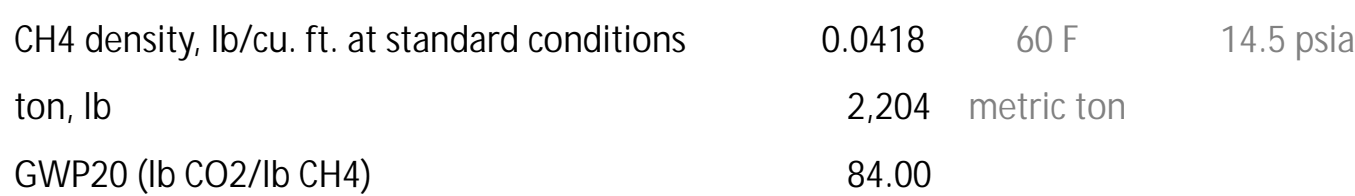

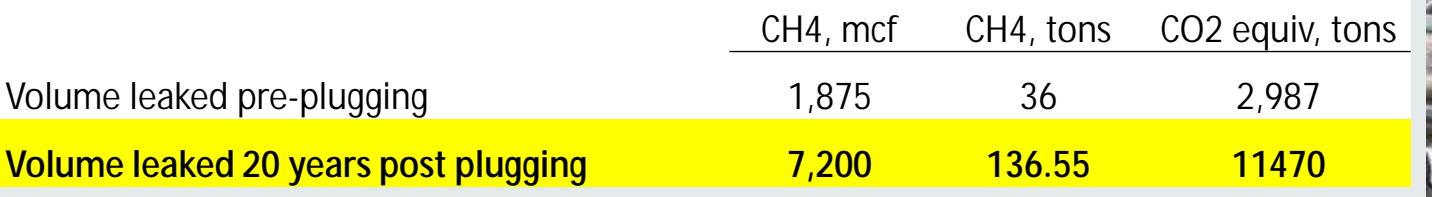

2,204 metric ton

- The **Volume leaked after 20 years post plugging,** also known as the *Baseline Emissions (BE),* are the total projected leak volumes for a well over 20 years.
- Pre-Plugging Volumes are the volumes leaked between shut-in and plugging.
- *Example Well #1 is projected to leak about 7,200 mcf of methane or ~11,470 Metric Tons of CO2e over the next 20 years!*

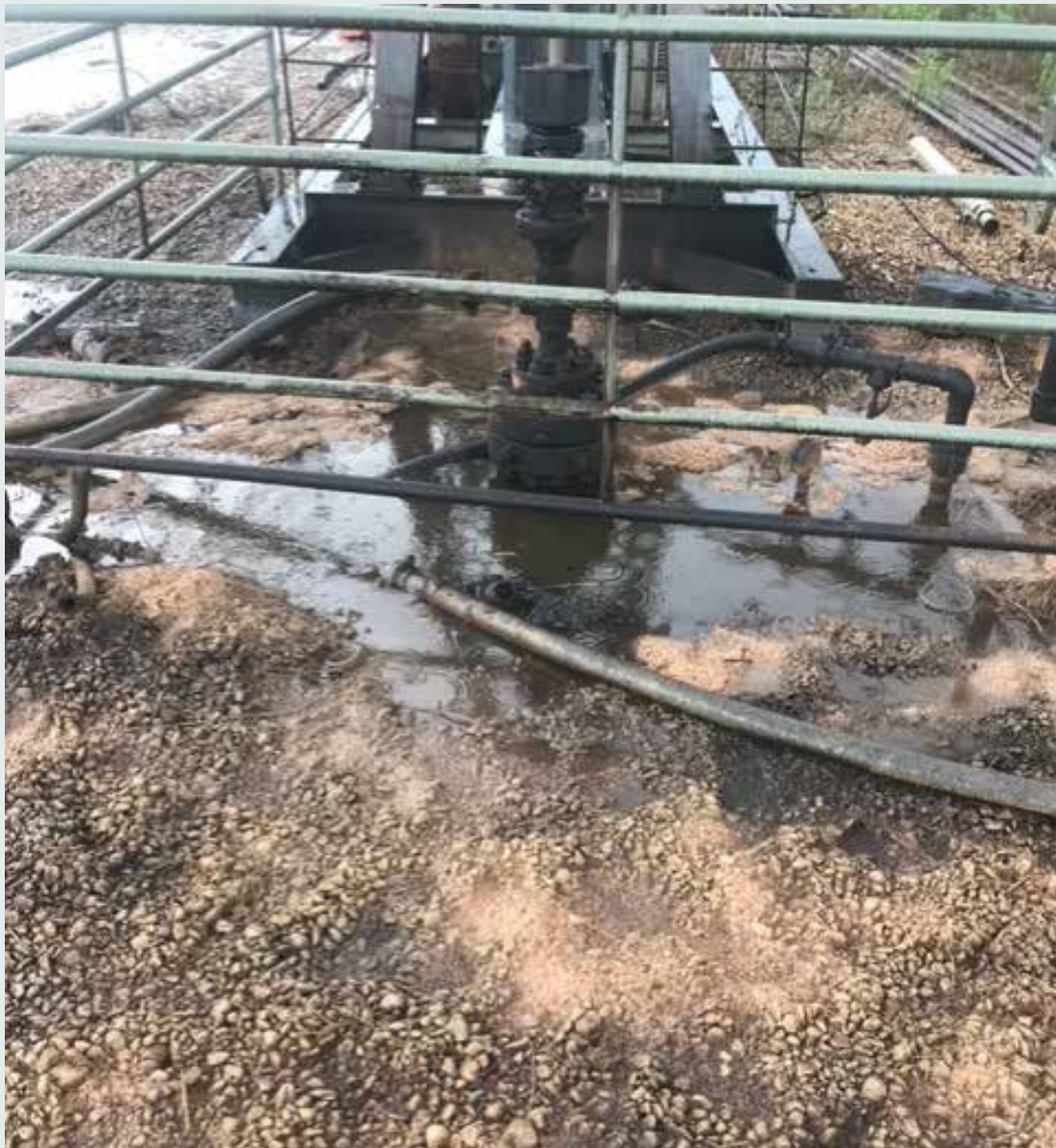

### Project Emissions

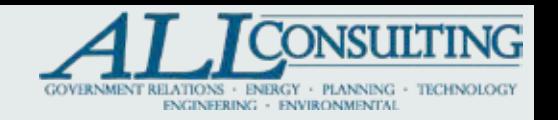

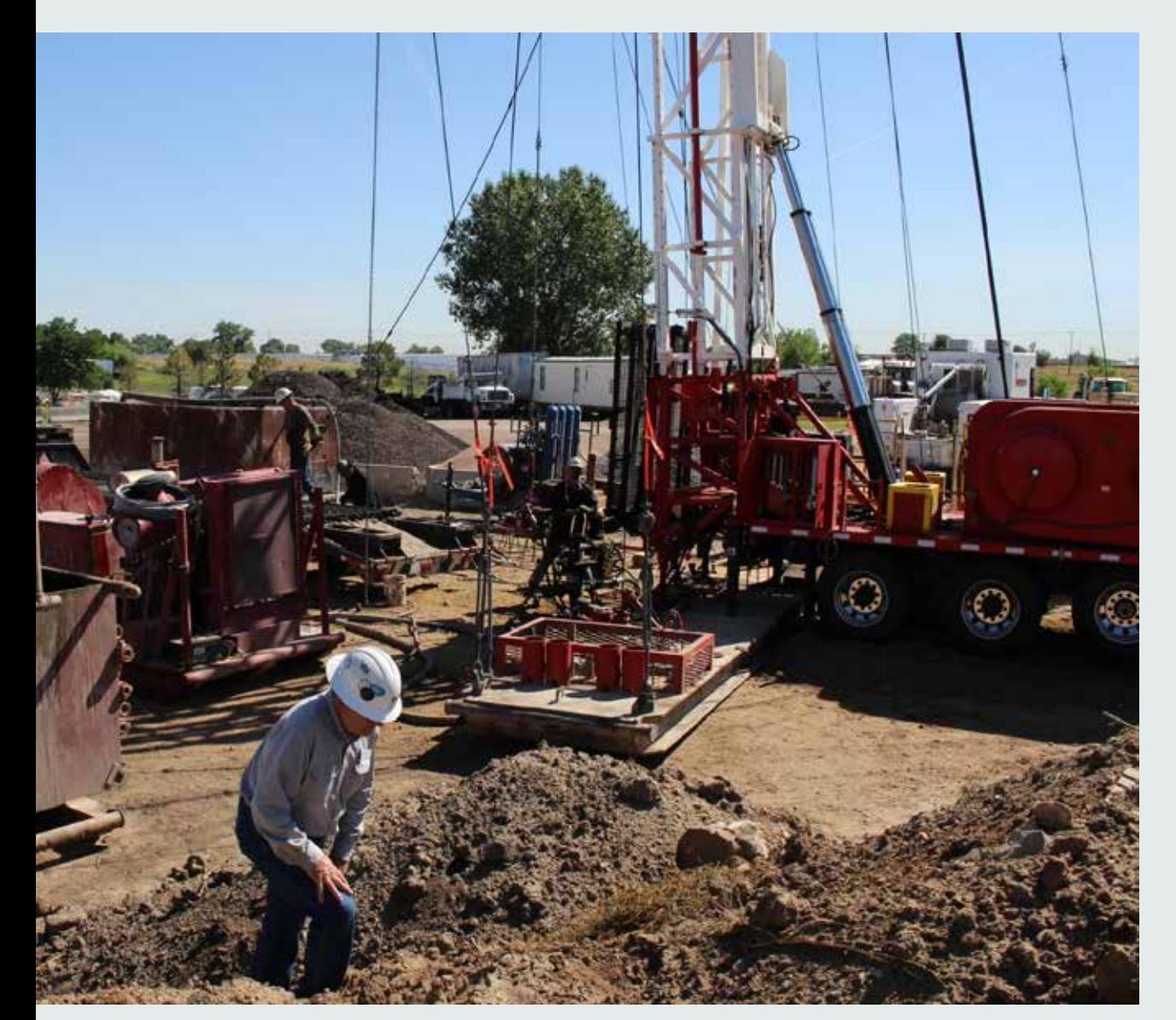

- **Materials emissions** from concrete used for plugging
- **Fuel for equipment and materials**  transport to project site
- **Euel for rig operation during plugging** activity
- **Methane vented** during baseline measurement
- **Project Developers shall use the current** version of the U.S. Environmental Protection Agency's Emission Factors Hub (GHG Emission Factors Hub | US EPA) to determine the correct factors to use for their equipment. For diesel fuel, use No. 2 Fuel Oil

### Project Emission Calculations

## **ONSULTING**

### Plugging Record for Example Well #1

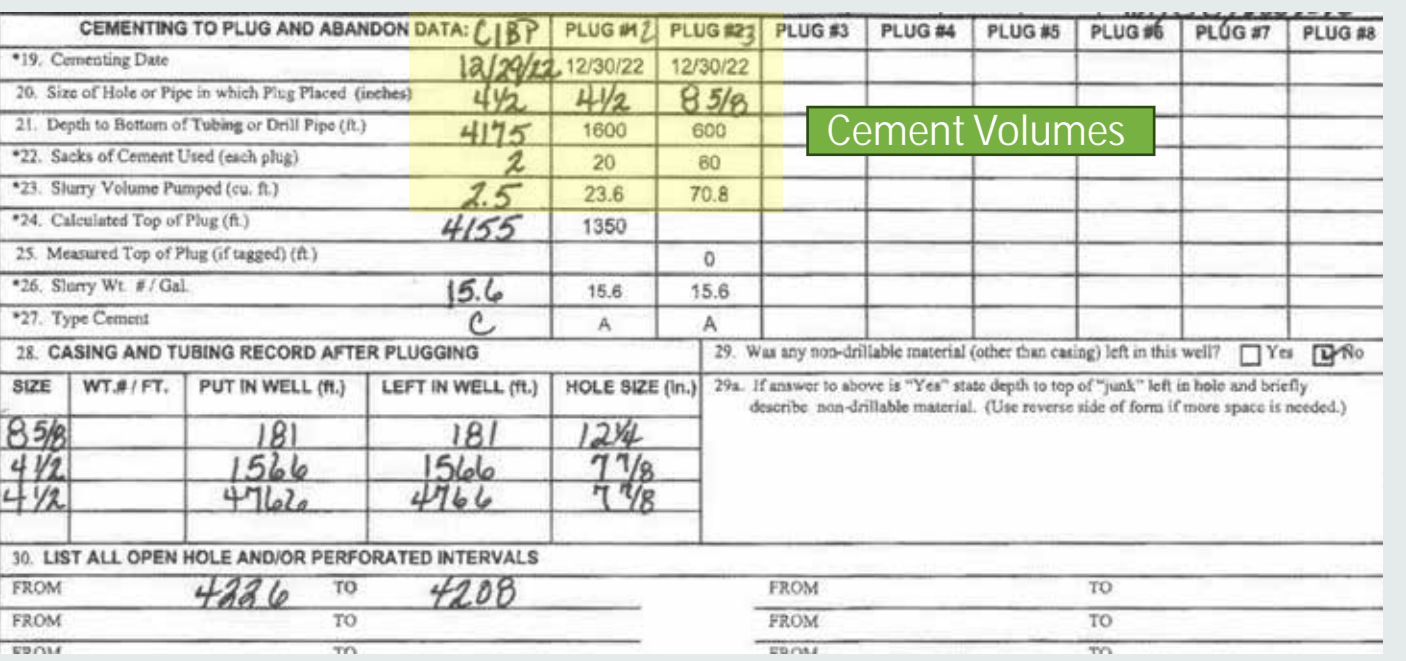

#### **Emissions from Cement**

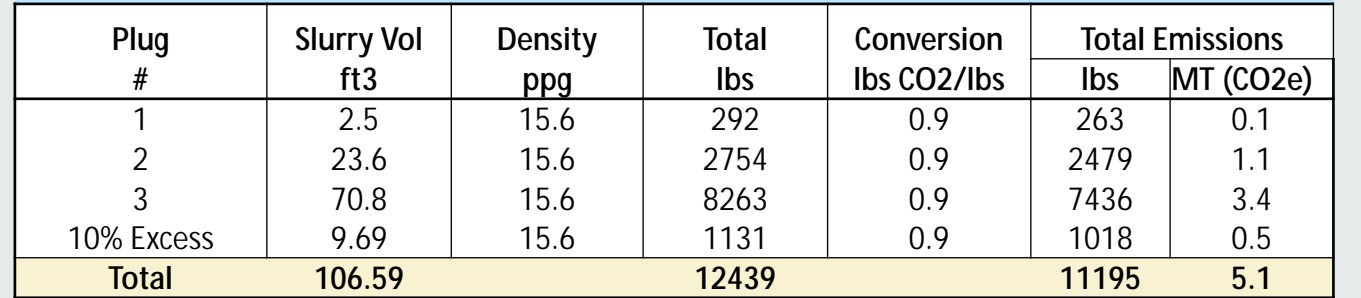

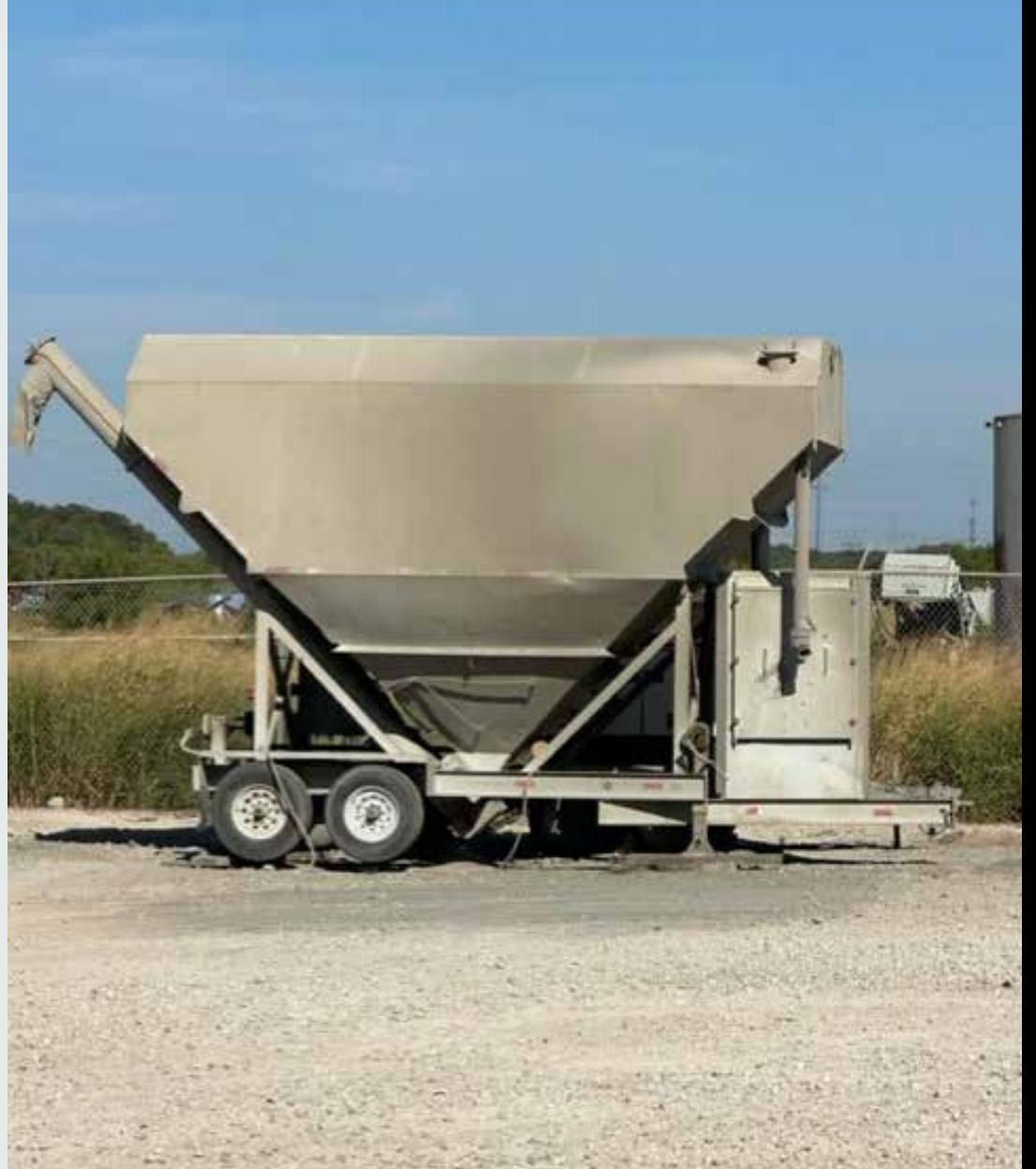

## Project Emission Calculations (Part 2)

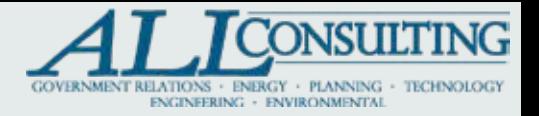

#### **Fuel for Travel**

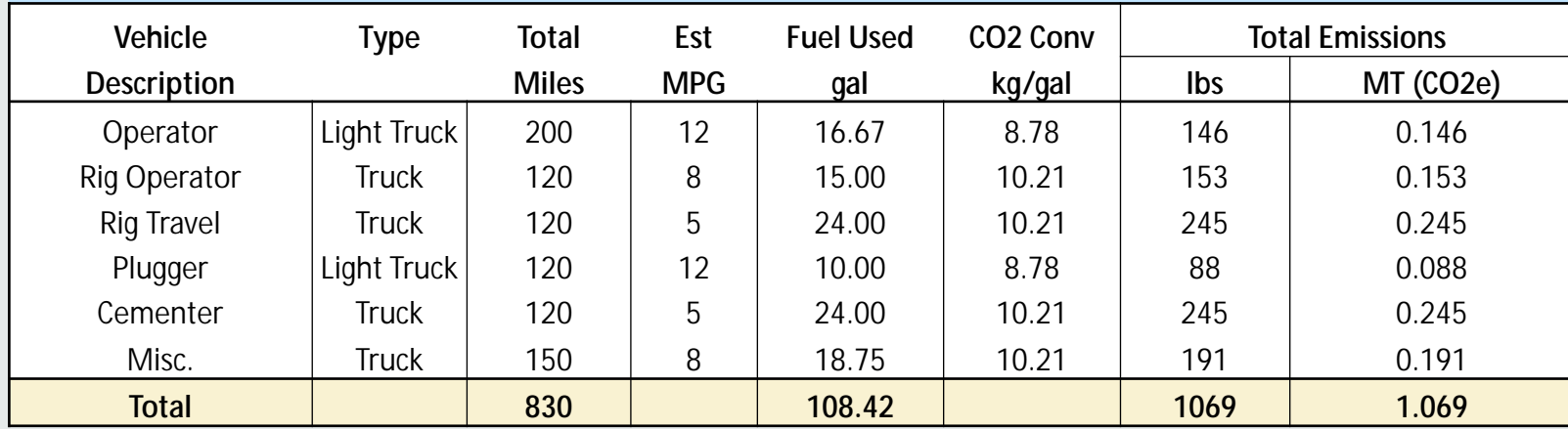

#### **Fuel Used for Rig and Other Large Equipment**

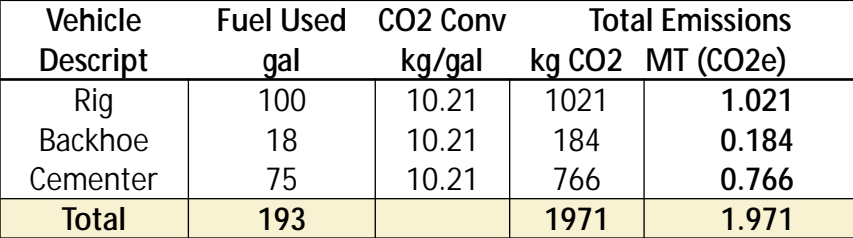

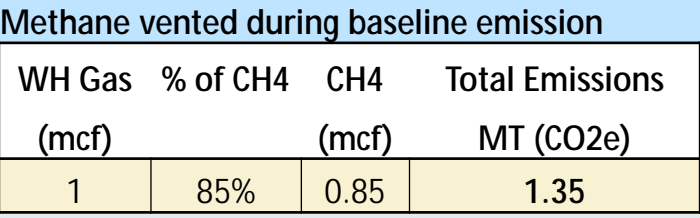

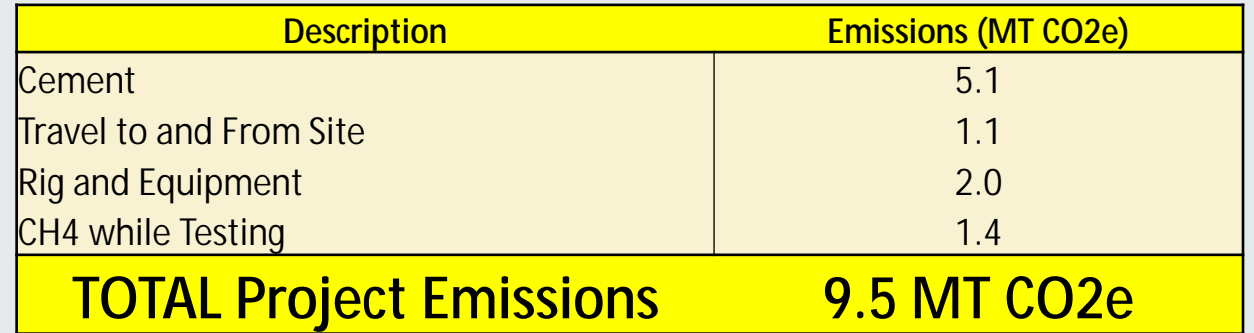

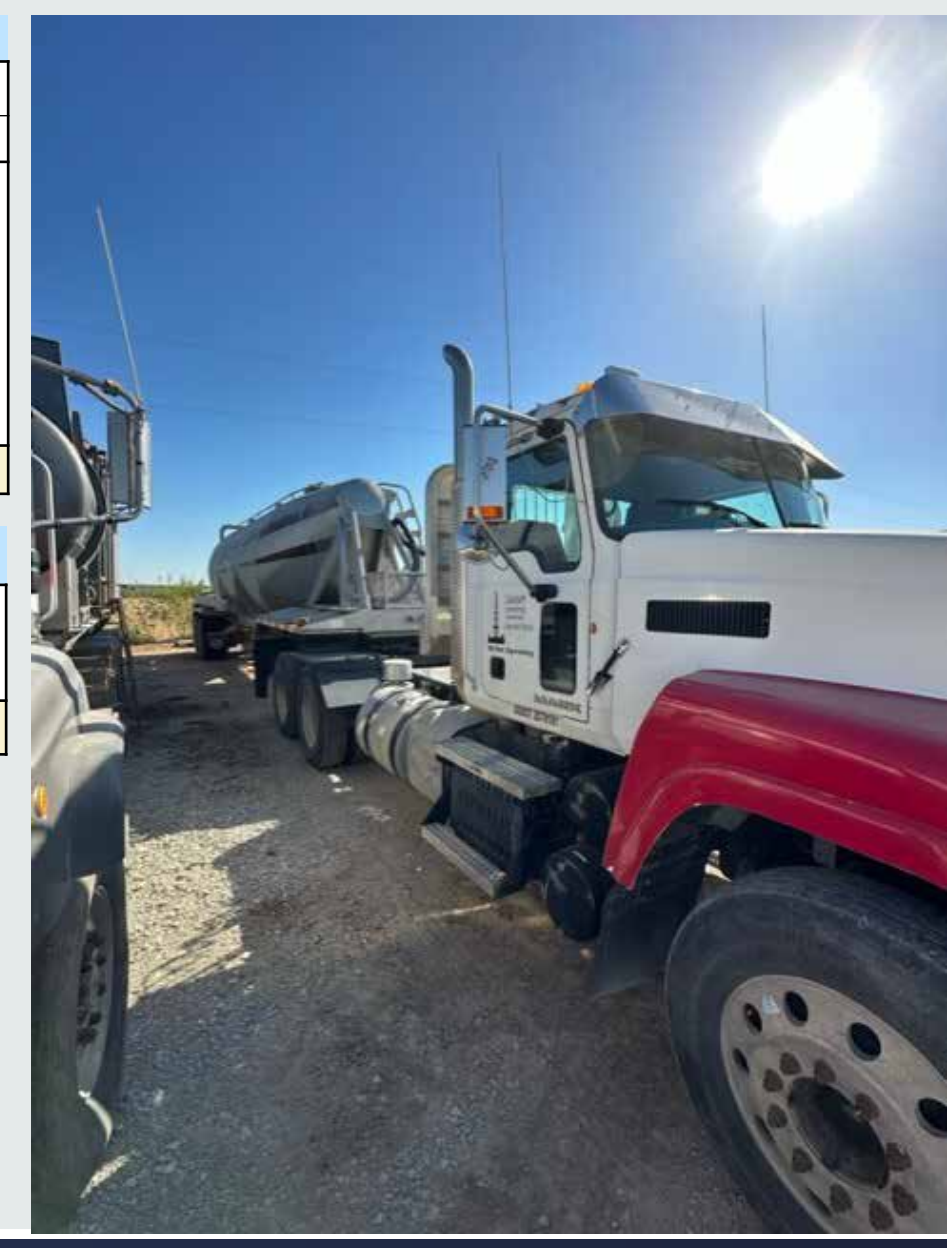

## Example Well Total Emission Reductions

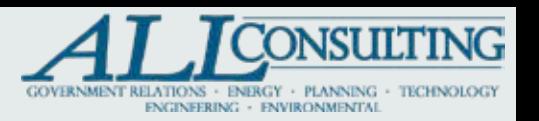

#### **Net Emissions Reductions** = (**BE**– **PE**) \* **Uncertainty**

- **BE** or Baseline Emissions calculated from the Leak\_Rate Model are 11, 470 MT CO2e.
- **PE** or Project Emissions to plug and abandon the well and reclamate the surface location are <u>10 MT CO2e</u>.
- 

## *Total Emissions Reductions of 10,887 metric tonnes of CO2e*

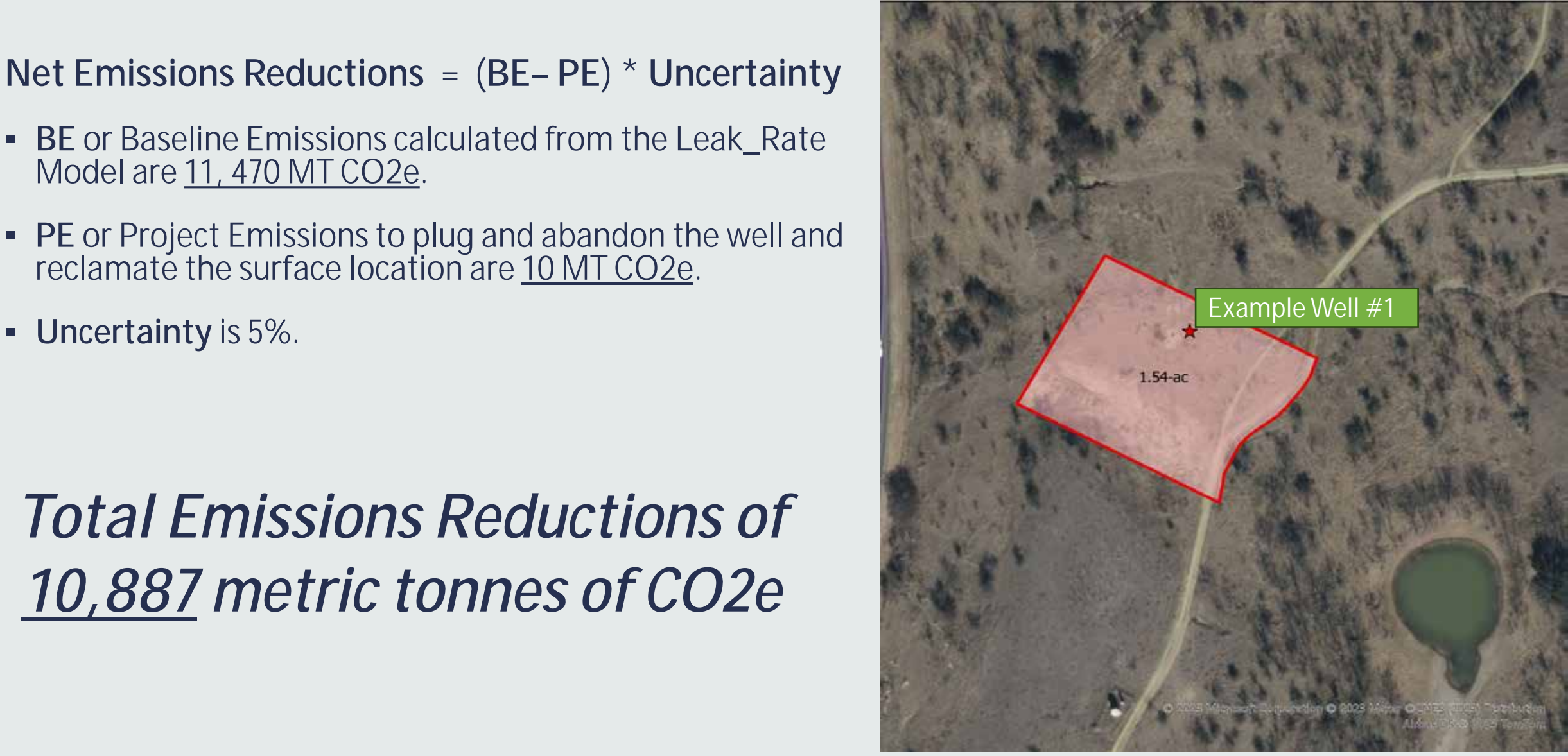

## Demographic Details

Start with **Base Map** and add criteria:

- **-** Aquifers
- Water Wells
- **Example 3** Sensitive Receptors and Environmental Justice Data (Example on Next Slide)
- **Endangered Species**
- Agricultural Land and Soil Analysis
- **E** Land Reclamation
- Waters of the United States

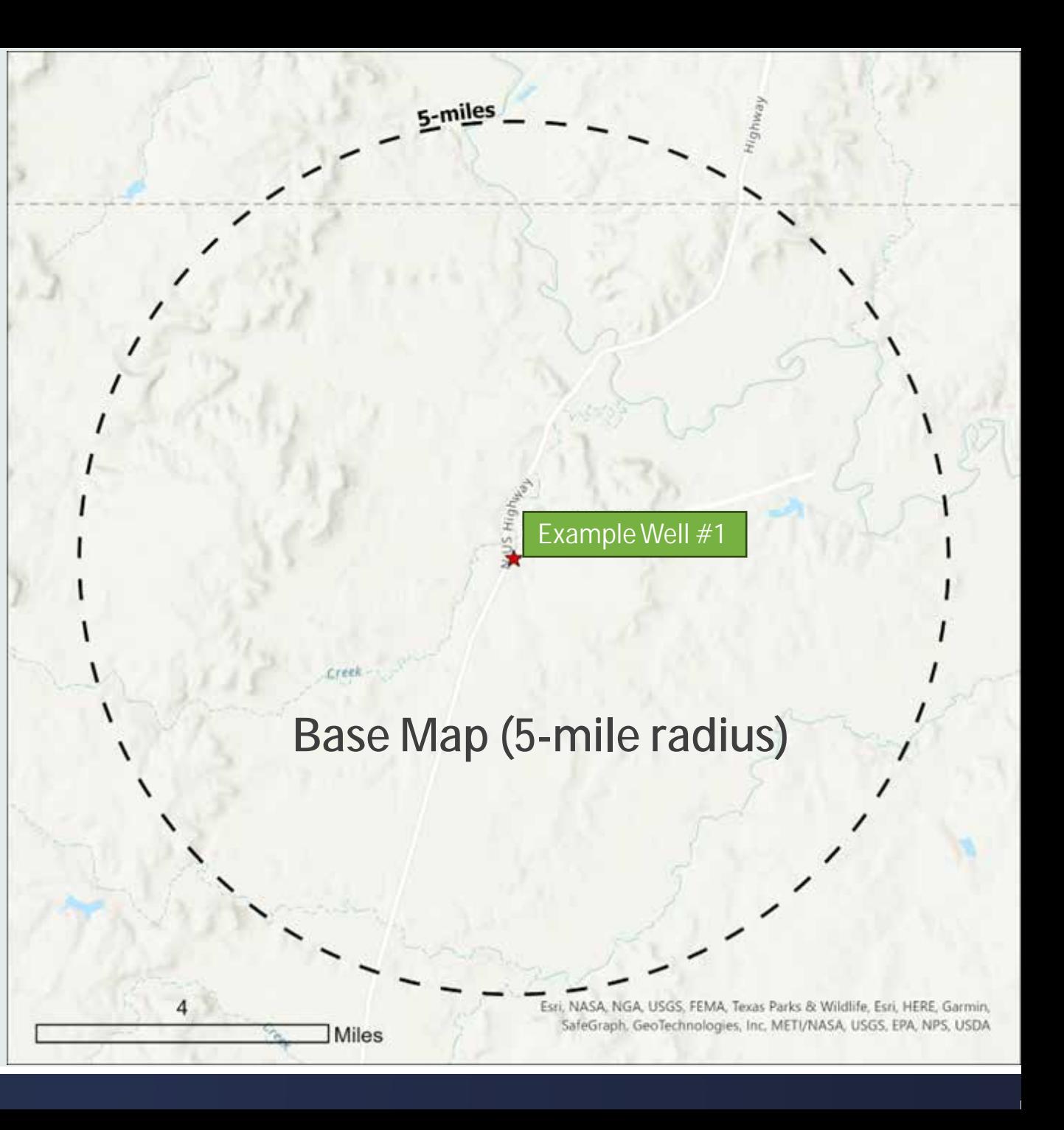

## Demographic Example – Environmental Justice

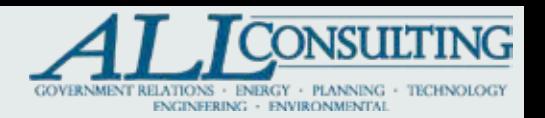

- Example County Census Tract (to the North) falls within the 5-mile radius for the Example Well  $#1$
- Example County is designated as "disadvantaged" because it exceeds two of the Categories of Burden thresholds classified by the Climate and Economic Justice Screening Tool.
	- Climate Change Disadvantaged it is at or above the 90th percentile for [expected building loss](https://nam11.safelinks.protection.outlook.com/?url=https%3A%2F%2Fscreeningtool.geoplatform.gov%2Fen%2Fmethodology%23exp-bld-loss-rate&data=05%7C01%7Crcorbin%40all-llc.com%7C98edea52010a4901eefd08dba00faa5e%7C0b1c7fba778d4814ab5b5ea78e78d5c6%7C0%7C0%7C638279761367721865%7CUnknown%7CTWFpbGZsb3d8eyJWIjoiMC4wLjAwMDAiLCJQIjoiV2luMzIiLCJBTiI6Ik1haWwiLCJXVCI6Mn0%3D%7C3000%7C%7C%7C&sdata=77RJvkYcSbBgAOdZjLewVcVr3JYDSuBfc6qjpNncfl8%3D&reserved=0) [rate](https://nam11.safelinks.protection.outlook.com/?url=https%3A%2F%2Fscreeningtool.geoplatform.gov%2Fen%2Fmethodology%23exp-bld-loss-rate&data=05%7C01%7Crcorbin%40all-llc.com%7C98edea52010a4901eefd08dba00faa5e%7C0b1c7fba778d4814ab5b5ea78e78d5c6%7C0%7C0%7C638279761367721865%7CUnknown%7CTWFpbGZsb3d8eyJWIjoiMC4wLjAwMDAiLCJQIjoiV2luMzIiLCJBTiI6Ik1haWwiLCJXVCI6Mn0%3D%7C3000%7C%7C%7C&sdata=77RJvkYcSbBgAOdZjLewVcVr3JYDSuBfc6qjpNncfl8%3D&reserved=0) AND at or above the 65th percentile for <u>[low](https://nam11.safelinks.protection.outlook.com/?url=https%3A%2F%2Fscreeningtool.geoplatform.gov%2Fen%2Fmethodology%23low-income&data=05%7C01%7Crcorbin%40all-llc.com%7C98edea52010a4901eefd08dba00faa5e%7C0b1c7fba778d4814ab5b5ea78e78d5c6%7C0%7C0%7C638279761367721865%7CUnknown%7CTWFpbGZsb3d8eyJWIjoiMC4wLjAwMDAiLCJQIjoiV2luMzIiLCJBTiI6Ik1haWwiLCJXVCI6Mn0%3D%7C3000%7C%7C%7C&sdata=lBCz61pRGCkmmBI6DeSZeDJqdKcjX8IoQ2osV%2B%2FXFZA%3D&reserved=0)</u> [income](https://nam11.safelinks.protection.outlook.com/?url=https%3A%2F%2Fscreeningtool.geoplatform.gov%2Fen%2Fmethodology%23low-income&data=05%7C01%7Crcorbin%40all-llc.com%7C98edea52010a4901eefd08dba00faa5e%7C0b1c7fba778d4814ab5b5ea78e78d5c6%7C0%7C0%7C638279761367721865%7CUnknown%7CTWFpbGZsb3d8eyJWIjoiMC4wLjAwMDAiLCJQIjoiV2luMzIiLCJBTiI6Ik1haWwiLCJXVCI6Mn0%3D%7C3000%7C%7C%7C&sdata=lBCz61pRGCkmmBI6DeSZeDJqdKcjX8IoQ2osV%2B%2FXFZA%3D&reserved=0)
	- Health Burden Disadvantaged it is at or above the 90th percentile for [heart disease](https://nam11.safelinks.protection.outlook.com/?url=https%3A%2F%2Fscreeningtool.geoplatform.gov%2Fen%2Fmethodology%23heart-disease&data=05%7C01%7Crcorbin%40all-llc.com%7C98edea52010a4901eefd08dba00faa5e%7C0b1c7fba778d4814ab5b5ea78e78d5c6%7C0%7C0%7C638279761367878118%7CUnknown%7CTWFpbGZsb3d8eyJWIjoiMC4wLjAwMDAiLCJQIjoiV2luMzIiLCJBTiI6Ik1haWwiLCJXVCI6Mn0%3D%7C3000%7C%7C%7C&sdata=FOI738WfVLT%2FdmdZWBG67L%2B8oOa3n2hXVhvFyaRae48%3D&reserved=0) AND at or above the 65th percentile for [low income](https://nam11.safelinks.protection.outlook.com/?url=https%3A%2F%2Fscreeningtool.geoplatform.gov%2Fen%2Fmethodology%23low-income&data=05%7C01%7Crcorbin%40all-llc.com%7C98edea52010a4901eefd08dba00faa5e%7C0b1c7fba778d4814ab5b5ea78e78d5c6%7C0%7C0%7C638279761367878118%7CUnknown%7CTWFpbGZsb3d8eyJWIjoiMC4wLjAwMDAiLCJQIjoiV2luMzIiLCJBTiI6Ik1haWwiLCJXVCI6Mn0%3D%7C3000%7C%7C%7C&sdata=hHmOjheoEgL5%2FKEqwCqy43zUJxyMfy3V2qeStZYHh9s%3D&reserved=0)

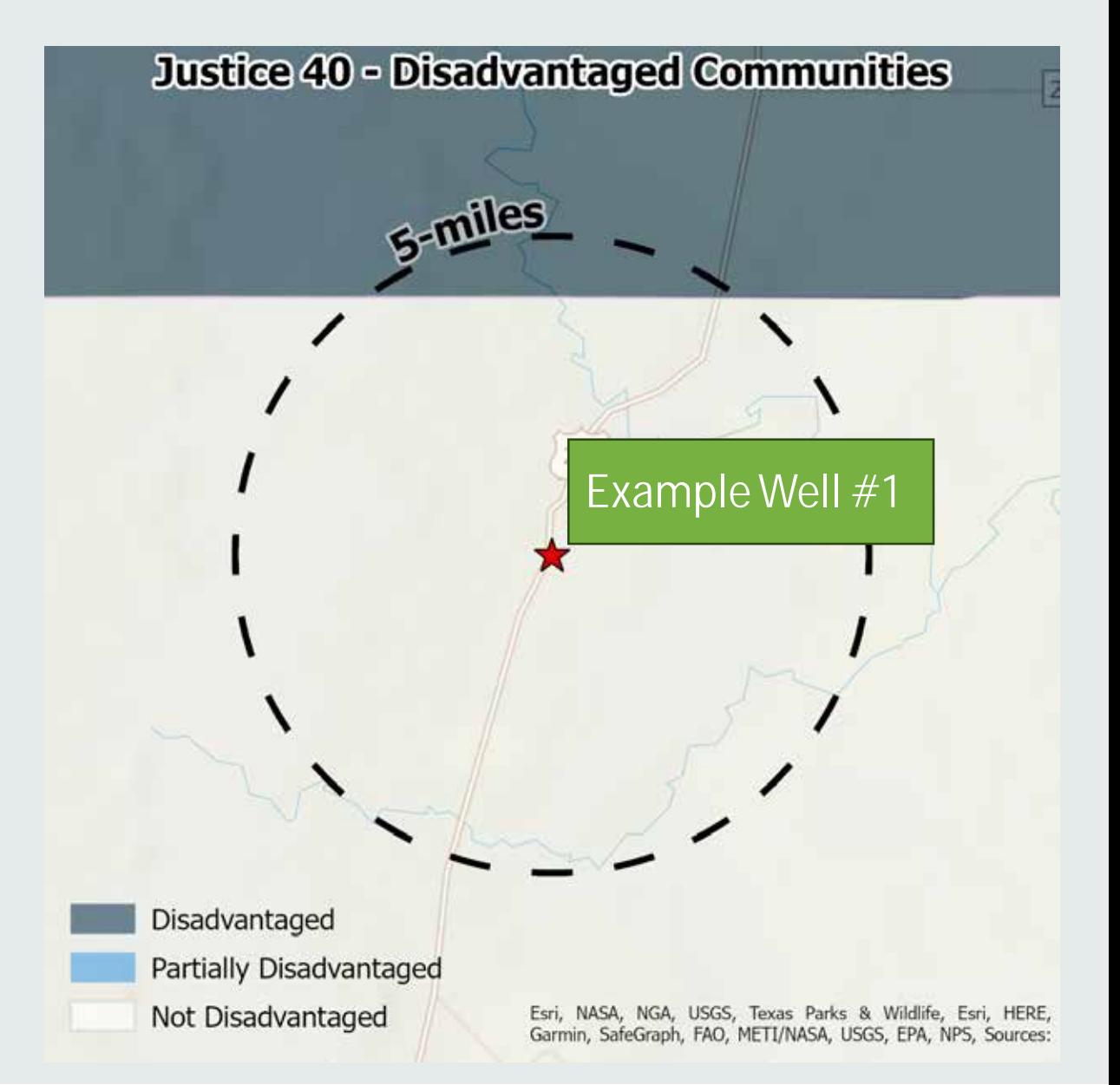